## **Literaturliste**

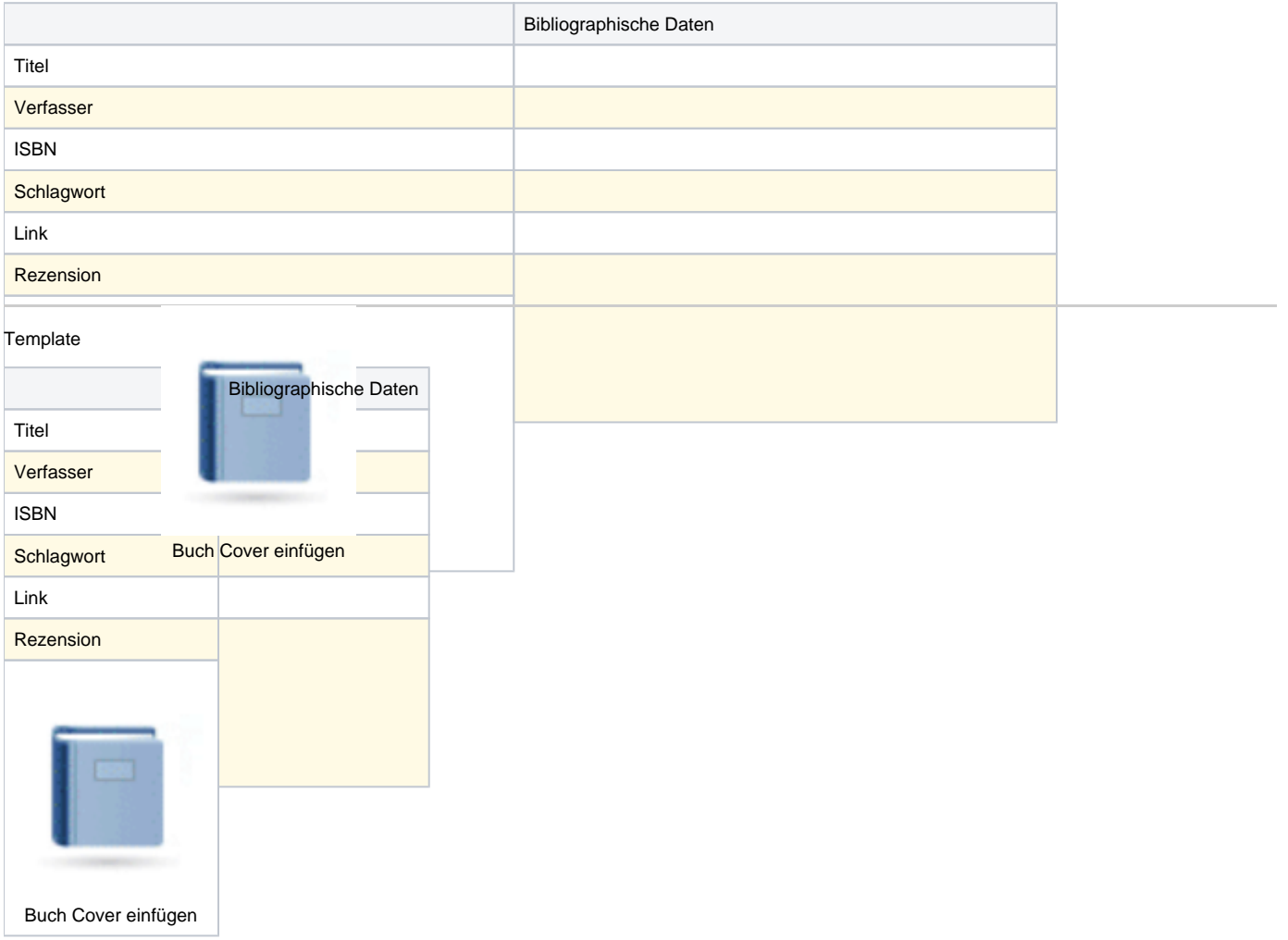